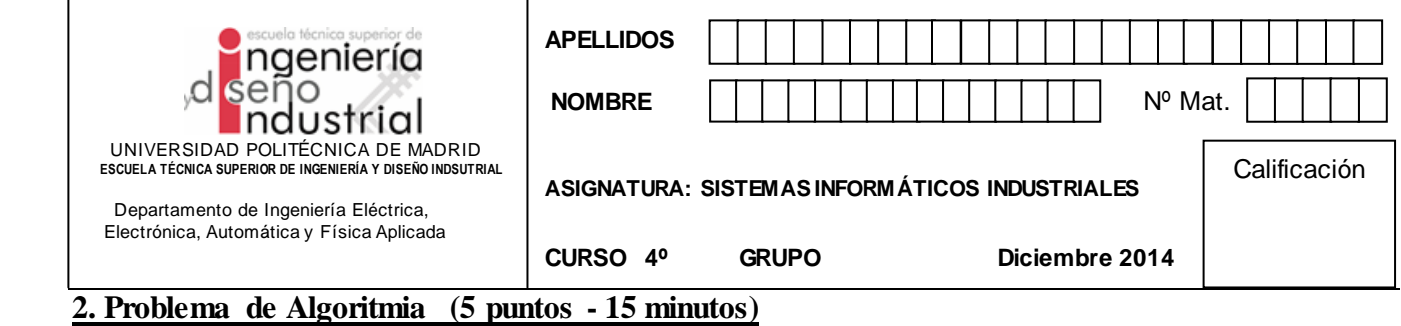

El mapa de celdas que figura a continuación describe las posibles trayectorias de un agente robótico situado en una celda cualquiera. Las celdas con una cruz son inaccesibles para el robot, que se desplaza de celda en celda siguiendo las direcciones de los 4 puntos cardinales (derecha, izquierda, arriba y abajo -nunca en diagonal). El robot parte de la celda 15 y *se quiere recorrer todas las celdas de manera sistemática*.

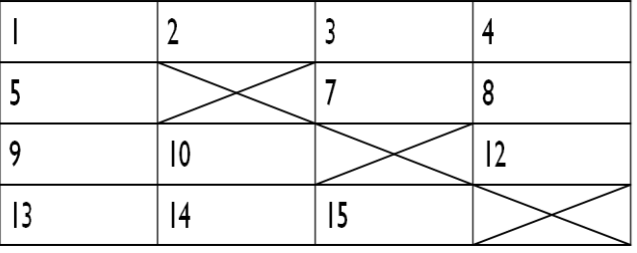

Se pide:

1. Complete adecuadamente el código que figura a continuación sustituyendo \*\*\* por el código adecuado (**3 puntos**)

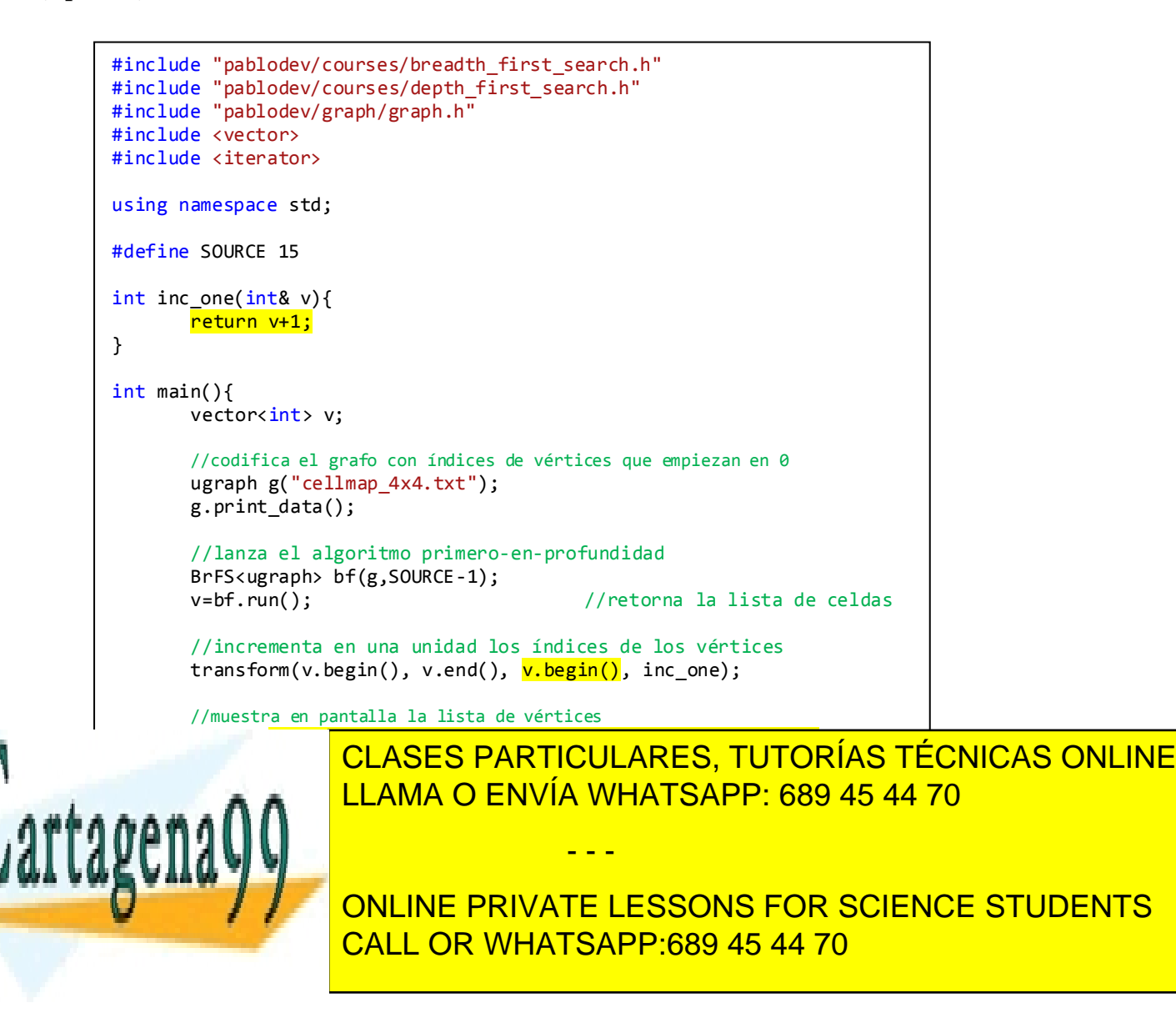

3. Escriba la lista de vértices devueltos en *v* tras la instrucción *v=bf.run();* (**2 puntos**)

SOLUCION: 15 14 10 13 9 5 1 2 3 4 7 8 12

4. Grado máximo y mínimo del grafo codificado en *cellmap\_4x4.txt*. (**1 punto**)

SOLUCION: Grado máximo 3, Grado mínimo 0 (los obstáculos)

- 5. Número de clique del grafo. Justifique brevemente la respuesta indicando una posible interpretación del número de clique en este contexto. (**2 puntos**)
- SOLUCION: Número de clique: 2 No es posible que exista un triángulo, ya que esto implicaría que se podría alcanzar a partir de cualesquiera de las celdas de ese triángulo las otras dos y la geometría del mapa de celdas no lo permite.

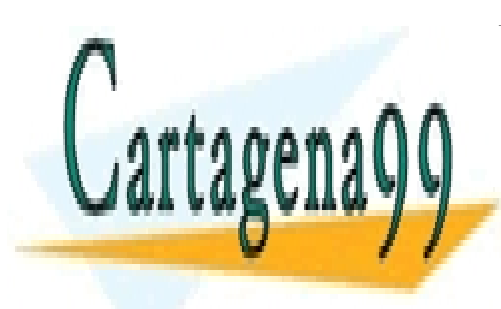

CLASES PARTICULARES, TUTORÍAS TÉCNICAS ONLINE LLAMA O ENVÍA WHATSAPP: 689 45 44 70

ONLINE PRIVATE LESSONS FOR SCIENCE STUDENTS CALL OR WHATSAPP:689 45 44 70

www.cartagena99.com no se hace responsable de la información contenida en el presente documento en virtud al Artículo 17.1 de la Ley de Servicios de la Sociedad de la Información y de Comercio Electrónico, de 11 de julio de 2002. Si la información contenida en el documento es ilícita o lesiona bienes o derechos de un tercero háganoslo saber y será retirada.

- - -

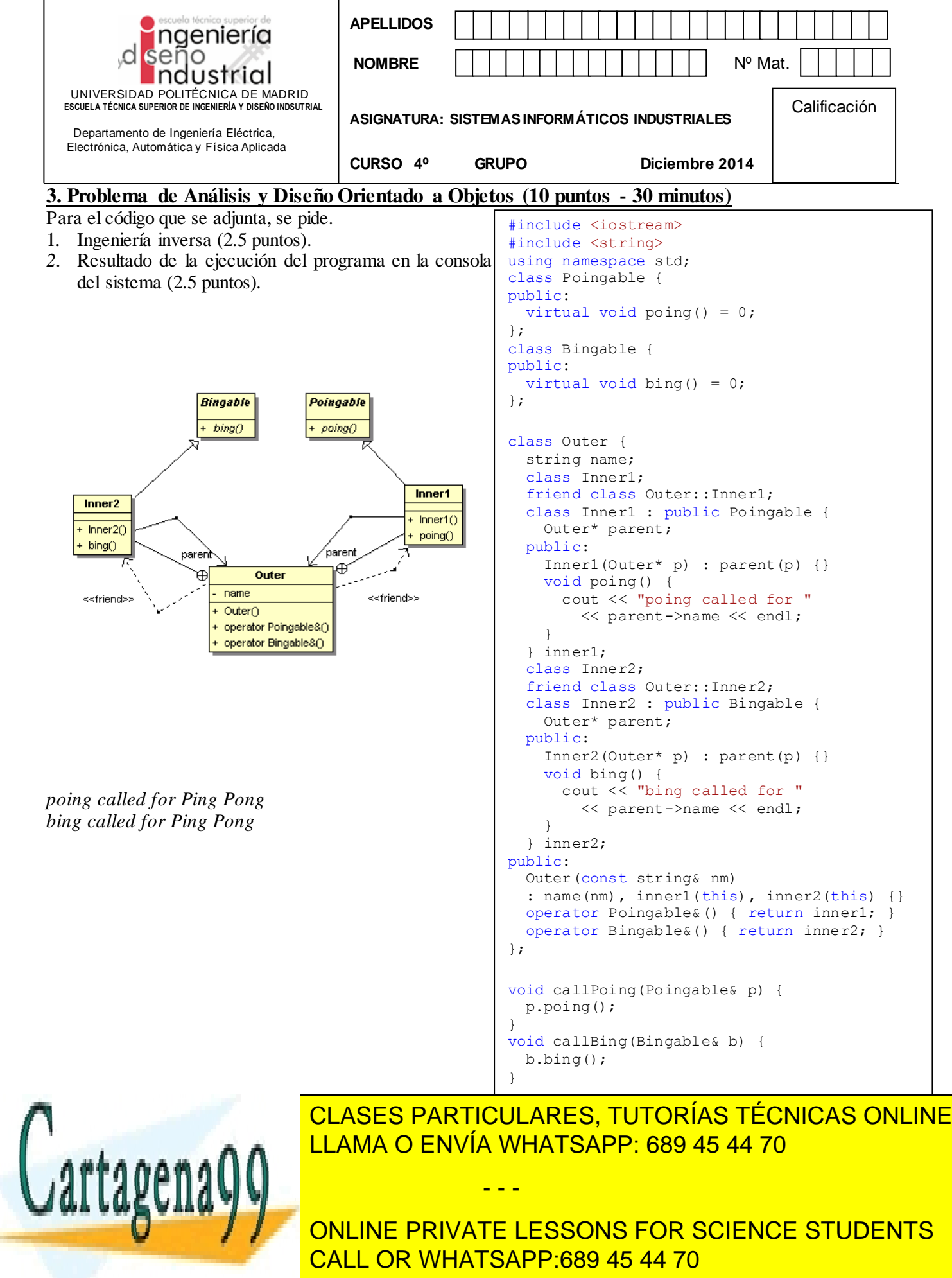

## Para el DCD adjuntado se pide:

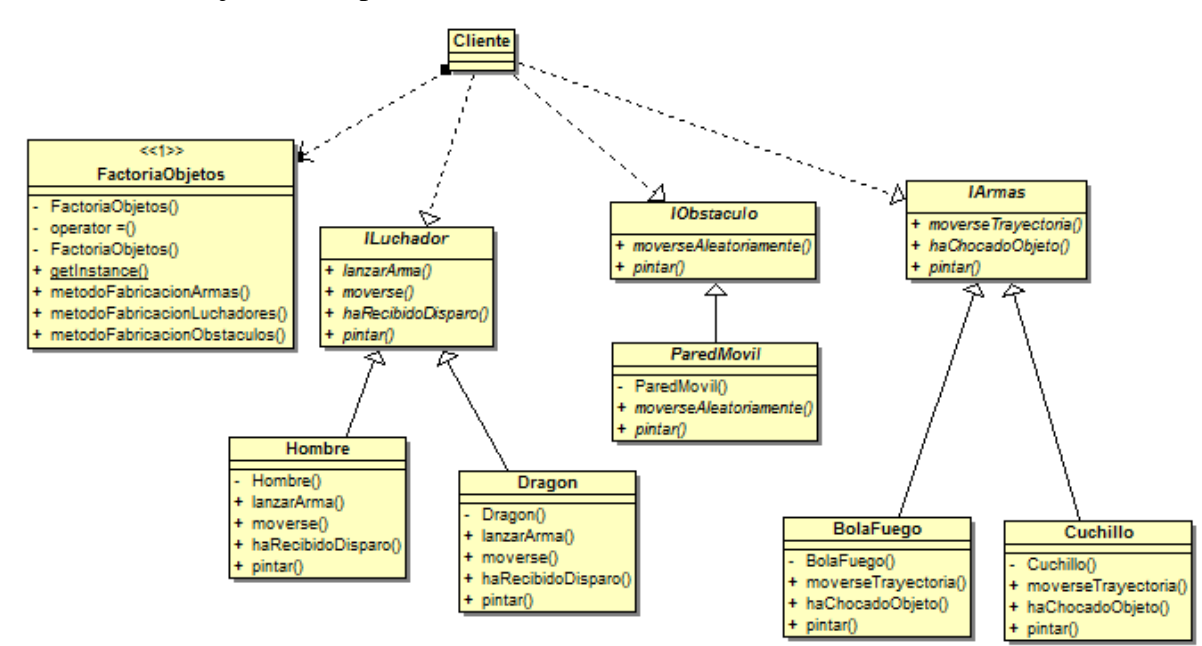

- 3. Definición en C++ de las clases ILuchador, Hombre,Dragon (2.5 puntos).
- 4. Implementación en C++ de la FactoriaObjetos (2.5 puntos)*.*

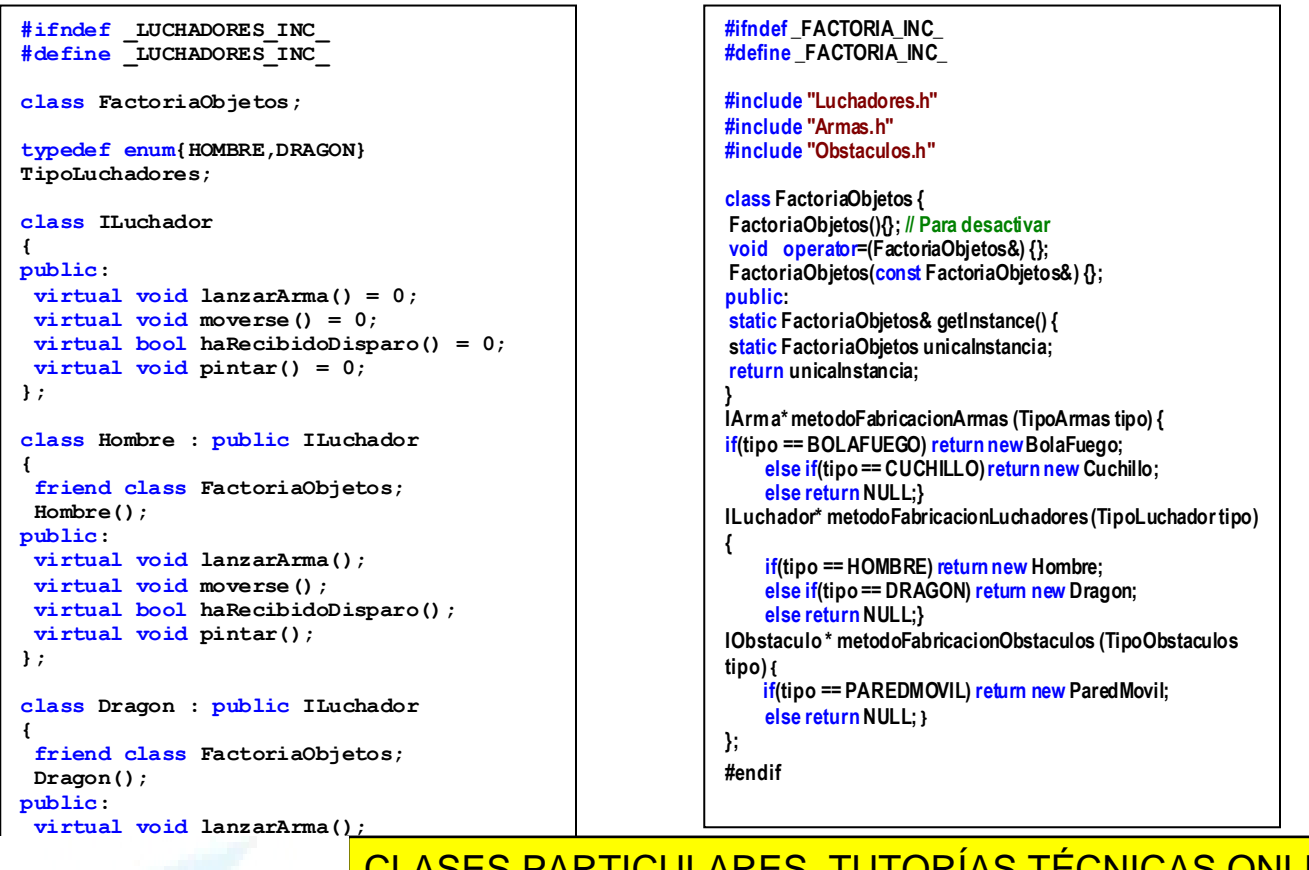

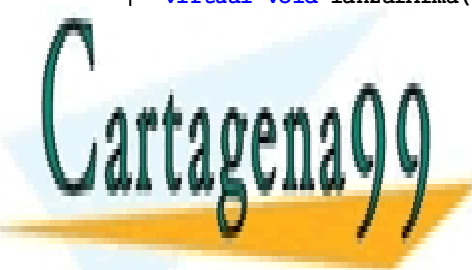

**virtual de la Clases Particulares, TUTORÍAS TÉCNICAS ONLINE** LLAMA O ENVÍA WHATSAPP: 689 45 44 70

> ONLINE PRIVATE LESSONS FOR SCIENCE STUDENTS CALL OR WHATSAPP:689 45 44 70

www.cartagena99.com no se hace responsable de la información contenida en el presente documento en virtud al Artículo 17.1 de la Ley de Servicios de la Sociedad de la Información y de Comercio Electrónico, de 11 de julio de 2002. Si la información contenida en el documento es ilícita o lesiona bienes o derechos de un tercero háganoslo saber y será retirada.

- - -

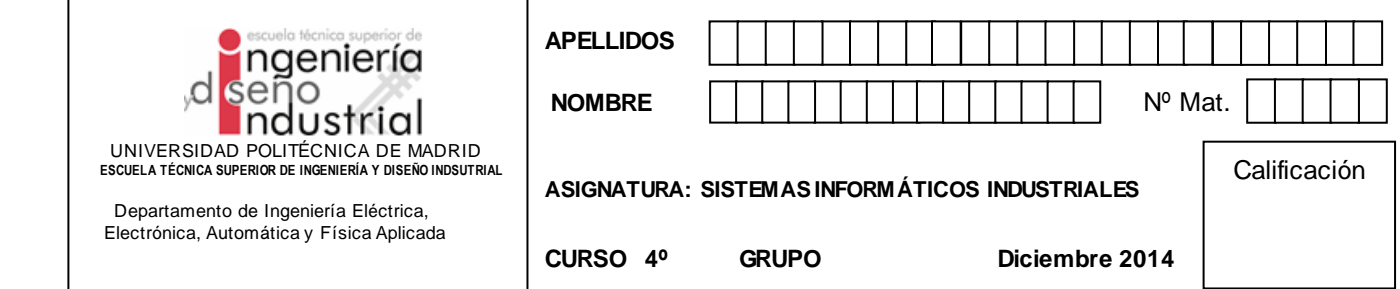

## 4. **Problema de Sistemas Operativos (10 puntos - 30 minutos)**

Referente al capítulo de gestión de memoria responda a las siguientes preguntas

- **P1** (1 p) Explique la diferencia de compilar un ejecutable con la opción -static o sin ella.
- **P2** (1 p) Cite las diferentes secciones de un fichero ejecutable, qué contiene cada una de ellas y como se expanden en el mapa memoria al cargarse en un proceso.

Escriba dicho mapa de memoria de un proceso en la siguiente tabla. Se pone a modo de ejemplo la región de código. Escriba en dicha tabla las regiones y sus características:

- **P3** (1 p) Variables Globales con valor inicial
- **P4** (1 p) Variables Globales sin valor inicial
- **• P5**  $(1 \text{ p})$  Heap
- **P6** (1 p) Biblioteca dinámica
- **P7** (1 p) Variables Globales de la biblioteca dinámica
- **• P8**  $(1 \text{ p})$  Pila

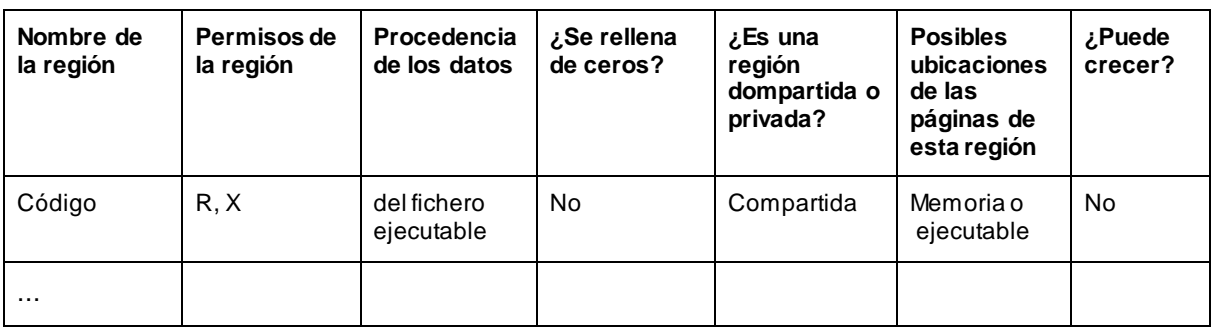

- **P9** (1 p) Para el caso de la pila, dibuje qué contiene el bloque de activación cuando el proceso se encuentra en la función mail.
- **P10** (1 p) Suponiendo que el proceso se encuentra dentro de int funcion(int a, float b), agregue el bloque de activación en el dibujo anterior de la pila.
- P1: Con la opción -static incluye todo el código de las bibliotecas dinámicas en el propio ejecutable. Por tanto éste es mucho más grande y también su imagen en memoria cuando se carga un proceso con dicho ejecutable. Como ventaja es mucho más rápido al no tener que

- - -

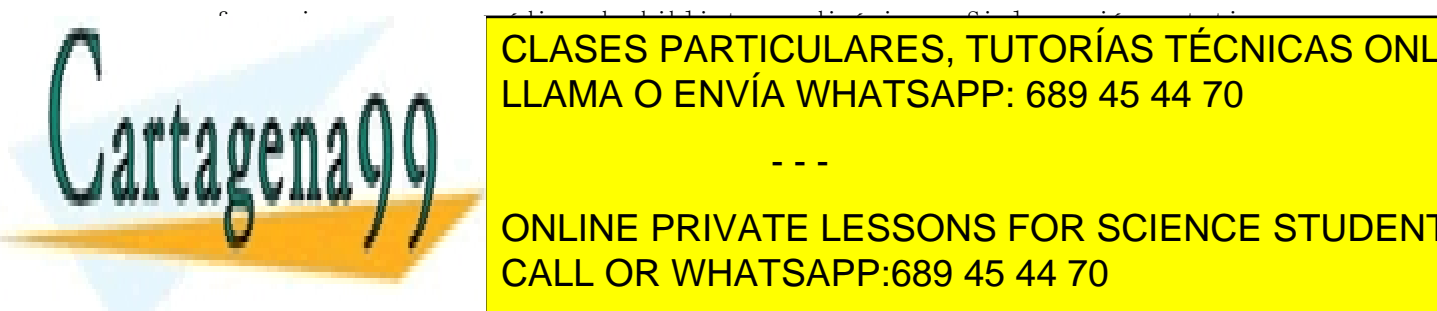

referenciar y cargar código de bibliotecas dinámicas. Si la opción -static se crea un elecutable normal que utilizar establecen dinámicas dinámicas. Conceptus dinámicas dinámicas on termente dinámicas dinámicas dinámicas dinámicas dinámicas dinámicas dinámicas dinámicas dinámicas dinámicas dinámicas dinámic <u>Para becera y se con valor de esta última está el código, valor inicia última está el c</u>ódigo, valor inicia el c

**ONLINE PRIVATE LESSONS FOR SCIENCE STUDENTS** más grande, se encuentra el código máquina del programa. El la sección de datos se encuentra el sección de datos se encuentra el sección de datos se encuentra el la sección de datos se encuentra el sección de la sección de encuentra aquellas variables globales con valor inicial, así como las constantes (cadenas de

caracteres). Finalmente en la Tabla de Símbolos se encuentra información necesaria para el montaje dinámico y depuración.

| <b>Nombre</b>                        | Permi<br><b>SOS</b> | Procedencia de los datos                                                               | ¿Se rellena<br>de ceros?  | compartida<br>o privada? | <b>Posibles</b><br>ubicaciones | ¿Puede<br>crecer? |
|--------------------------------------|---------------------|----------------------------------------------------------------------------------------|---------------------------|--------------------------|--------------------------------|-------------------|
| V.G.C.V.                             | R, W                | del fichero ejecutable. Resto hasta<br>completar página se rellena de ceros            | No                        | Privada                  | Swap o Marco                   | No.               |
| V.g.S.V.i                            | R, W                | ceros                                                                                  | Si                        | Privada                  | Swap o Marco                   | No                |
| Heap                                 | R.W                 | ceros                                                                                  | Si                        | Privada                  | Swap o Marco                   | Si                |
| <b>Biblioteca</b><br><b>Dinámica</b> | R, X                | Del fichero de la biblioteca dinámica                                                  | <b>No</b>                 | Compartida               | Fichero o<br>Marco             | No                |
| v.g.v.d.                             | R.W                 | Del fichero de la biblioteca dinámica.<br>Resto se rellena de ceros                    | Léase casilla<br>anterior | Privada                  | Swap o Marco                   | No                |
| Pila                                 | R, W                | Bloque activación de main(),<br>variables de entorno y lo demás se<br>rellena de ceros | Léase casilla<br>anterior | Privada                  | Swap o Marco                   | Si                |

P3, P4, P5, P6, P7 Y P8  $\rightarrow$  cada elemento de la siguiente tabla vale un sexto de punto

P9: Al crearse el proceso la pila tendrá los siguientes valores:

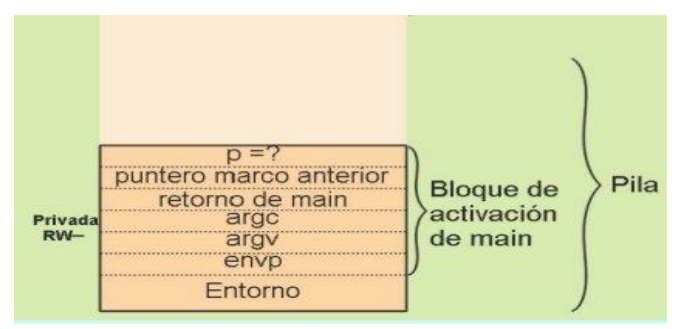

- · P10: Al llamar a la función, la pila se incrementará con respecto a la imagen anterior con el tamaño de:
	- Un entero del parámetro a
	- Un float del parámetro b
	- Un entero del valor devuelto por la función
	- La dirección de memoria donde vuelva la ejecución cuando acabe la función.

- - -

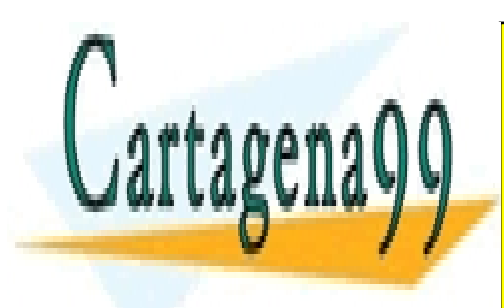

CLASES PARTICULARES, TUTORÍAS TÉCNICAS ONLINE LLAMA O ENVÍA WHATSAPP: 689 45 44 70

ONLINE PRIVATE LESSONS FOR SCIENCE STUDENTS CALL OR WHATSAPP:689 45 44 70